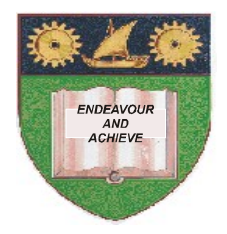

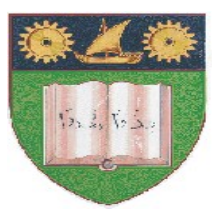

# **THE MOMBASA POLYTECHNIC UNIVERSITY COLLEGE**

**(A Constituent College of Jkuat)**

# *Faculty of Engineering and Technology*

# DEPARTMENT OF BUILDING AND CIVIL ENGINEERING

# **CERTIFICATE IN ARCHITECTURE – (CA 10B)**

# EBC 1307 : COMPUTER AIDED DESIGN I

## **END OF SEMESTER EXAMINATION**

SERIES: AUGUST/SEPTEMBER 2011

**TIME: 2 HOURS**

#### **Instructions to Candidates:**

You should have the following for this examination A personal computer or a laptop computer installed with the following application software:

- *A word processor*
- *AutoCAD*

Create a folder in My Documents and name it CA 08 FE 11: Save ALL your answers in *Word* and *AutoCAD* in this folder. Name your *Word* and *AutoCAD* file using your FULL names followed by your student number.

This paper consists of **FIVE** questions

Maximum marks for each part of a question are as shown This paper consists of **FOUR** printed pages

#### **Question 1**

- a) (i) State **THREE** advantages of using Computer Aided Design in creating engineering drawing Over manual drafting (3 marks)
	- (ii) Describe the following Computer Aided Design main window components:
	- Menu bars
	- Graphics area
	- Command line (4½ marks)

- (iii) State the **THREE** methods of accessing commands in a CAD window (4½ marks)
- b) Briefly explain the use of co-ordinates systems in CAD (8 marks)
- c) Using Computer Aided Design software plot the boundary of a plot of land with the following information

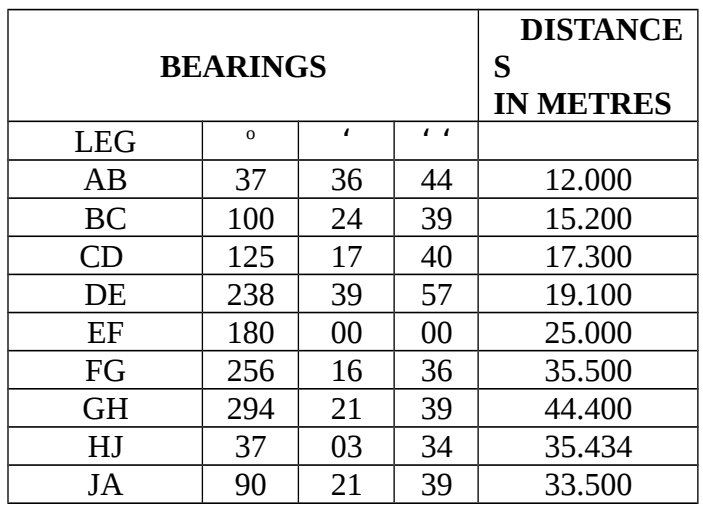

(10 marks)

#### **Question 2**

Figure 1 below shows a simply shaped object in isometric. Using Computer Aided Design Software draw, in First Angle projection, the following orthographic views:

- a) The front elevation as seen in the direction of arrow **F**.
- b) The plan as seen in the direction of arrow **P.**
- c) The end elevation as seen in the direction of arrow **E.**

*Fig 1.0* 

#### **Question 3**

The following information relates to a 200mm thick boundary wall with brick facing to the external side and 15mm thick render to the internal side:

- 110mm brick facing fixed to wall in 20mm thick mortar
- 750mm wide x 250mm deep plain concrete strip foundation
- 250mm x 50mm coping stone
- Height of wall = 2700mm from average ground level
- Depth of strip foundation = 750mm

Draw a section through the wall using AUTOCAD (20 marks)

Drawing fig 2.0 below shows the floor plan of a three bed room house.

*Fig 2.0* 

## **Question 4**

Refer to drawing fig 2.0

Using AutoCAD, draw the plan using a wall thickness of 200mm for both internal and external walls (20 marks)

## **Question 5**

Refer to drawing fig 2.0

Using AutoCAD, draw the left hand side elevation of the building. Make any necessary assumptions (20 marks)